CHAPTER 3

#### **EXPERIMENTS**

#### 3.1 Problems and Solutions

In the balanced modulator, Fig 2.11, the 5K variable resistor between pins 2 and 3 is used to adjust the gain of the modulator. This is necessary because the magnitudes of the two DSB-SC amplitude modulators are found to be different. Thus the gain adjustability will guarantee that the amplitude of the two DSB-SC signals from the modulators will be the same before they are fed to the adders.

At the beginning of the experiment, for testing reason, an external source of carrier frequency of 40 KHz is used. This source is adjustable both in frequency and amplitude. It will enable the synchronization of the waveforms, appearing on the oscilloscope, measured at some test points be easily achieved by fine-tuning of the carrier frequency generating source. This merit of being able to adjust both the amplitude and frequency of the carrier source is incorporated in the built-in carrier source. The circuit diagram of the built-in carrier source is shown in the final detailed circuit diagram, Fig 3.2.

Because of the unavailability of a phase meter the accuracy of the phase-shifting circuit as shown in Fig 2.14(b) can not be determined. It is, therefore, necessary for the phase-shifting network to have the capability of phase adjustability, especially, at the vicinity of the required phases namely 0°, 90°, 180° and 270°. Since phase 0° and 180° can be easily obtained by the phase reversal of the circuit output, they do not create much problem as the case of 90° and 270°. The 8K resistors in the phase-shifting circuit are then made variable so that phases 90° and 270° can be properly tuned . Moreover, it is observed that there is a slight decrease in amplitudes of the 90° and 270° phase shifted outputs compared with the other two. This problem is solved by connecting an voltage amplifier network to the output terminals of 90° and 270° phase-shifted outputs. This voltage amplifier uses an operational amplifier, LM 101, in its circuitry as illustrated in Fig 3.1. Gain of these amplifiers are varied by means of the variable resistor R2, 100 K. Both operate very satisfactorily and are used to obtain  $\sin (\omega t - \varepsilon)$  and  $\sin (\omega t + \varepsilon)$ .

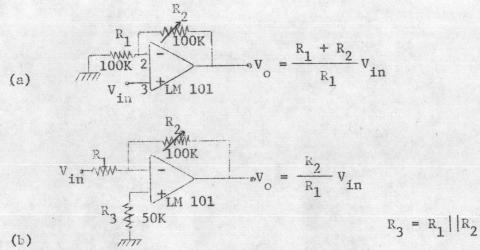

Fig 3.1 (a) Non-inverting & (b) Inverting Voltage Amplifier Circuits 30,32.

Indeed a slight difference in amplitude should not have any effect on the phase stability of the signal because the amplitude variation is to be smoothed out finally by a limiter. Nevertheless, equal amplitudes make oscilloscope reading convinient. The outputs of the adders,  $e_{o1}(t)$  and  $e_{o2}(t)$ , are multiplied and the product from the multiplier is obtained with virtually no practical problem.

Since the limiter designed has high-level clipping, because zener diodes of 5.1 V are used, the amplitude of the multiplier output is found not sufficient. An amplifier as shown in Fig 3.1(a) is, therefore, added in between the multiplier and limiter.

### 3.2 Some Adjustments

There are a few adjustments to be made before the experiments can be carried out. They are carrier null adjustment in the balanced modulator and scale factor, X, Y, and output offset adjustments in the multiplier. Both stages are to be isolated from the rest of the circuitry for making such adjustments.

In balanced modulator, carrier null is secured by adjusting 50K variable resistor to allow equal currents to flow through the two 10K resistors connected to pins 1 and 4 (see Fig 2-11, p 23).

But for the case of multiplier, the following adjustment<sup>23</sup>steps are followed to null the offset and set the scale factor for the multiplying

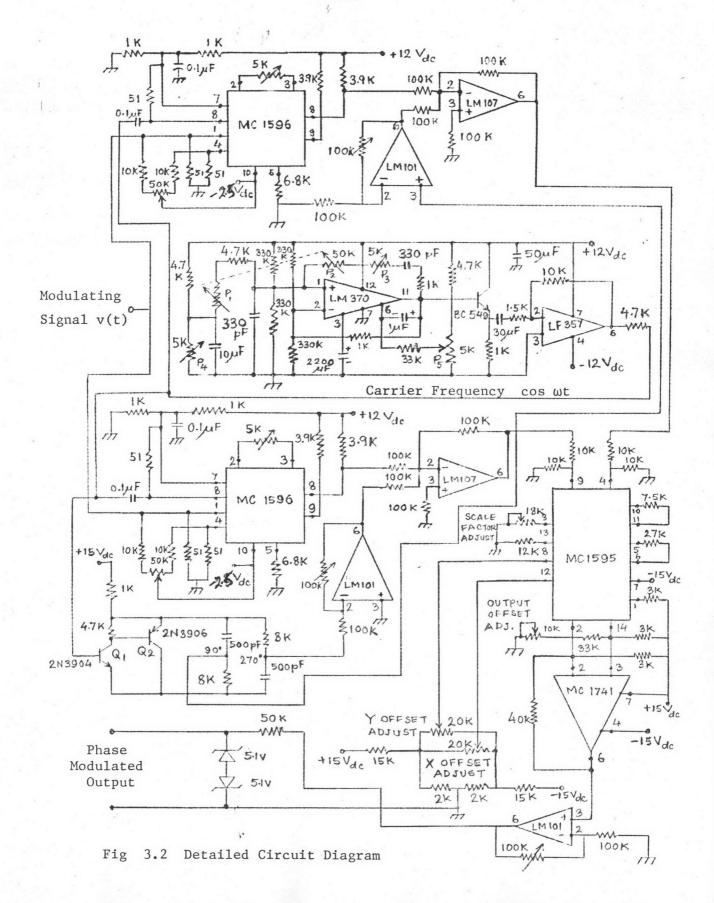

operation (Fig 2.18, p 31).

## 1. X Input Offset of the Multiplier

- (a) A signal source of 1 KHz 5  $V_{p-p}$  sine wave is connected to "Y" input (pin 4).
- (b) "X" input (pin 9) is grounded.
- (c) X offset potentiometer  $P_2$  is adjusted for an AC null at the output.

# 2. Y Input Offset of the Multiplier

- (a) A signal source of 1 KHz 5  $V_{p-p}$  sinewave is connected to "X" input (pin 9).
- (b) "Y" input (pin 4) is grounded.
- (c) "Y" offset potentiometer  $P_1$  is adjusted for an AC null at the output.

## 3. Output Offset

- (a) Both "X" and "Y" inputs are grounded.
- (b) Output offset potentiometer  $P_4$  is adjusted for a DC null at the output.

#### 4. Scale Factor

1

- (a) Both "X" and "Y" inputs are supplied with + 10  $v_{dc}$ .
- (b) Potentiometer  $P_3$  is adjusted to obtain +  $10.00^{V}$ at the output.
- 5. Steps 1 through 4 are repeated as necessary.

### 3.3 System Performance

A sine wave produced by the built-in carrier frequency generator is shown in Fig 3.3. This built-in carrier source is adjusted for 0.2  $V_{p-p}$  40 KHz and fed to the carrier input of the DSB-SC amplitude modulator (Balanced Modulator). A modulating signal of sine wave of 0.4  $V_{p-p}$  1KHz is also fed to the modulating signal input of the DSB-SC AM. The output waveform of the modulator is shown in Fig 3.4.

A 90° phase-shifted carrier signal,  $\sin (\omega t - \varepsilon)$ , is shown along with the input of the phase-shifter in Fig 3.5. In Fig 3.6, both the quadrature components,  $\sin (\omega t - \varepsilon)$  and  $\sin (\omega t + \varepsilon)$ , are shown.

The output of the DSE-SC AM and the 90° phase shifted carrier are added in the adder whose output is illustrated in Fig 3.7.

Both the outputs of the adders are multiplied in the multiplier. The product is amplified and then passed through the limiter, thereby the phase modulated signal is obtained as illustrated in Figs 3.8 to 3.14.

In Fig 3.8, phase-shifting operation at equal interval is noted. In Fig 3.9, the phase-shifting performance of Fig 3.8 is magnified.

For the same sine wave carrier of 40 KHz, the frequency of the modulating signal is increased to 4 KHz. Then the output of the PSK modulator is observed as illustrated in Fig 3.10.

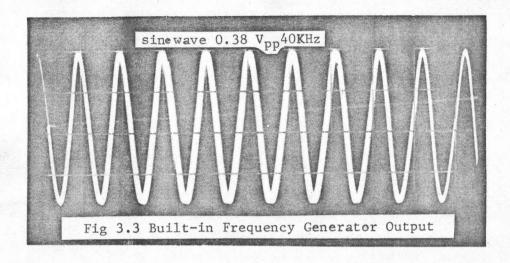

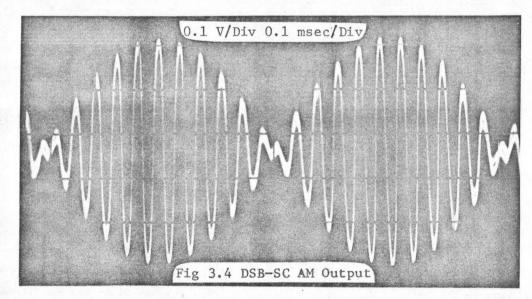

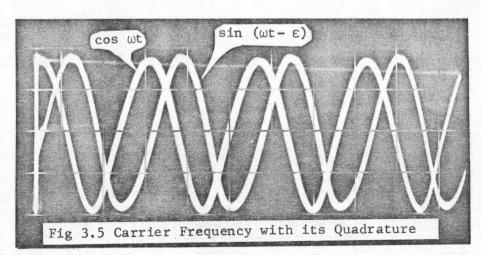

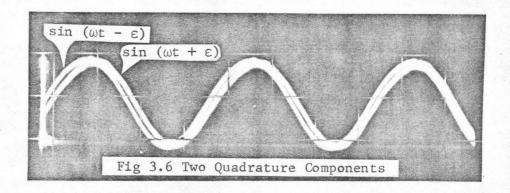

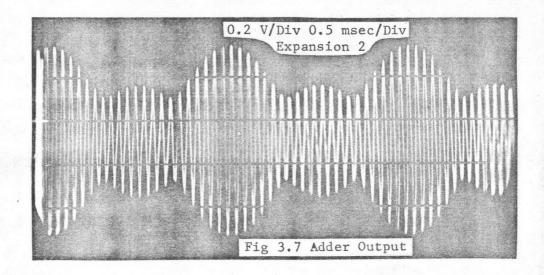

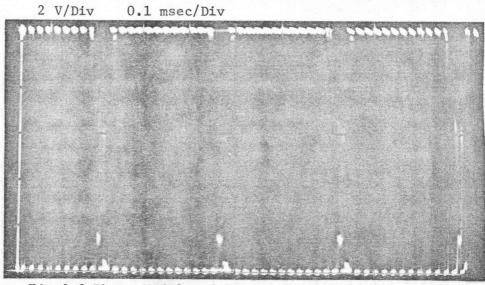

Fig 3.8 Phase Modulated Output for Modulating Signal of 2KHz and Carrier Signal of 40KHz.

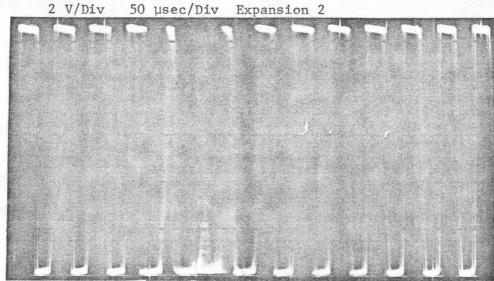

Fig 3.9 A Magnified View of Fig 3.8

2 V/Div 20 µsec/Div Expansion 2

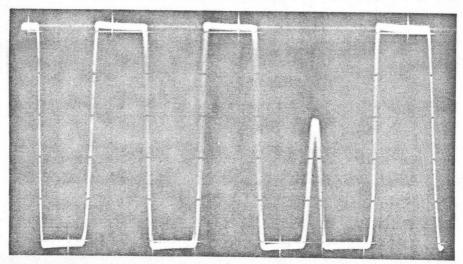

Fig 3.10 Another Phase Modulated Output for Sine Wave Carrier of 40KHz and Modulating Sine Wave of 4KHz.

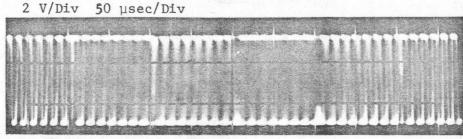

Fig 3.11 Phase Modulated Output for Sine Wave Carrier of 40 KHz and Square Wave Modulating Signal of 1.8 KHz.

Another phase shifting performance at equal interval is noted for sine wave carrier of 40 KHz and the modulating signal of square wave of 1.8 KHz, as shown in Fig 3.11, for which an external source of square wave is used and the built-in source of sine wave carrier is switched off. Also Fig 3.12 illustrates the same for 2.5 KHz square wave modulating signal. In Figs 3.13 and 3.14 the phase modulator outputs along with the sine wave carrier are shown at different intervals.

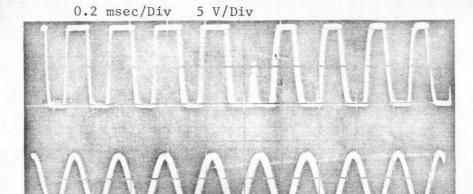

Fig 3.12 Phase Modulator Output for 2.5 KHz Square Wave Modulating Signal and 40 KHz Sine Wave Carrier

50 μsec/Div 2 V/Div

Fig 3.13 Phase Modulator Output for 1.8 KHz Square Wave Modulating Signal and 40 KHz Sine Wave Carrier

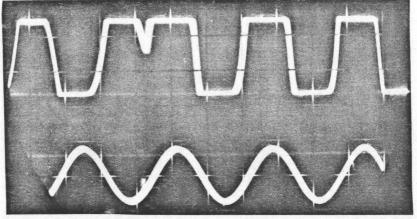

Fig 3.14 Same as Fig 3.13, but at Different Period